**AutoCAD Crack (LifeTime) Activation Code Free [32|64bit] [Latest-2022]**

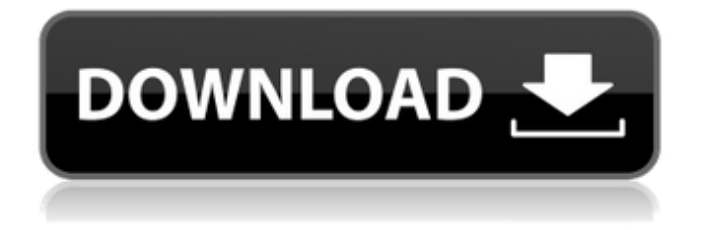

# **AutoCAD Crack Torrent (Activation Code) (2022)**

AutoCAD Professional A full professional version of AutoCAD is AutoCAD R12 or R13 and this allows unlimited users to use the software on a single computer. The AutoCAD R13 family consists of the following five members: AutoCAD R13 AutoCAD R13 LT AutoCAD LT for Mac AutoCAD LT for iPad AutoCAD LT for Android AutoCAD LT is a low-end version of AutoCAD R13 that comes with 50 GB of storage space on the hard drive. To use this you will need an external hard drive. The software can be installed on a Mac or Windows computer. The iPad and Android versions allow you to use AutoCAD LT remotely. AutoCAD LT is the most popular version in the R13 family because it allows you to use the software on both Mac and Windows computers. Table of AutoCAD LT Features Feature AutoCAD LT Description Max Distance View The maximum distance you can draw to work out the drawing area 1.70m (5ft) 2D Fixed Dimensions Add a fixed dimension to a drawing 1.20m (4ft) Axis Options Add a custom axis type to an existing drawing 1.50m (5ft) Axes Apply a custom axis type to a drawing 1.20m (4ft) Axes Properties Add a custom axis type to an existing drawing 1.50m (5ft) Brushing Apply a custom axis type to a drawing 1.20m (4ft) Create Bezier Create a new drawing area by connecting four points 2.00m (6ft) Create Context Menu Add a custom item to the tool context menu 1.00m (3ft) Create Linear Gradient Draw a linear gradient 0.05m (1ft) Create Radial Gradient Draw a radial gradient 0.10m (3ft) Custom Tools Add a custom tool to an existing drawing 0.50m (1ft) Edit Edit a drawing by duplicating and deleting objects and properties 2.00m (6ft) Features Add features to a drawing 1.20m (4ft) Graphic Tools Add custom tools to a drawing 1.00m (3ft)

#### **AutoCAD Crack + With License Key (Latest)**

File format – The DWG file format is the primary file format used in the industry for construction drawings. It was developed by Autodesk. The file is named after the initials of its inventors: D. E. Wetherell, Don G. Jacoby, and Dennis J. Wetherell. The Autodesk designer's tool, DWG, enables the creation, viewing, editing and printing of the file format. DWG is used throughout the design process. From the start of the design process, a designer uses DWG to create a model for each component of a project. A model contains elements, such as parts, assemblies and assemblies. Components are then combined to form assemblies. Once a design is completed, the DWG file is the primary file format for digital construction and to display that data. A number of different format versions exist. The current file format is DWG. Other formats include DGN, which is used primarily in PostScript printing. PostScript is a page description language that enables raster images to be printed. DGN and DWG are both types of the same drawing file format. A newer file format, called DGN+, has been developed by Autodesk and is used to create and print drawings. In addition to the DWG file format, Autodesk provides a standard format for the interchange of digital drawings, called the Unified Architecture (UAD) format. The goal of UAD is to provide a digital drawing standard to facilitate the transfer of data between a variety of CAD software applications, such as Autodesk's AutoCAD and Microstation programs, from several software vendors and from different CAD programs within Autodesk's CAD software product line. UAD supports a wide range of information, including geometry, text, colors, linetypes, layers, line styles, fonts, rendering styles, plotters, supports, and viewports, and can be used in conjunction with DWG files. The 3D DWG file format is used with Autodesk Inventor, Autodesk's 3D CAD program. CAD files created in 3D Inventor can be exported in the DWG file format. Software Autodesk's software is the main product line of the company. It consists of three programs: AutoCAD, Autodesk Architectural Desktop, and AutoCAD Mechanical Desktop. In addition, Autodesk offers other programs, such as AutoCAD LT, Autodesk In af5dca3d97

## **AutoCAD Crack Free License Key**

Browse to the Autodesk account and click on Download. You can now download a free Autodesk Autocad version for your PC. Click on the Autodesk Autocad installer. The software will be installed on your PC. You will be prompted to activate the Autodesk Autocad software. Click on Activate. The software is now active and ready to use. Once the software is installed, you can run Autodesk Autocad Click on the Autocad icon on your desktop. Using Autodesk Autocad Now that you have Autodesk Autocad installed on your computer, you can start drawing and designing. On the Ribbon menu, click on START. Create a New Drawing You can create your first drawing in a simple way by double clicking on a paper or making sure you are in a New Drawing mode. Double click to create a new drawing. Create a new drawing from scratch. Or, you can launch a new drawing by right-clicking on the drawing that is open in the main window. Right-click on the drawing and select Open New Drawing. Modify the Properties The properties of your design have been defined in the Autodesk Autocad launch options. From the FILE menu, click on the PROPERTIES. As you can see, the properties are the same as the AutoCAD properties. These properties can be modified as you require. You can easily change the size of the paper to suit your drawing. On the paper size selection page, select any size of paper for your design. Change your Background You can change the color of your paper or background as well. On the Background Properties page, select any color you like. Then click on OK. Now that you are done with the color of the paper, you can change the color of your drawing and background. From the background settings, you can change the color of the drawing and background. Here are the options available for your background. You can select the color of your paper from a preset color palette. The coloring of your drawing is also done in this palette. These colors can also be adjusted and changed to get the color that you

#### **What's New in the?**

Import Feedback from Paper and PDF Files Refresh your drawing without redrawing. Update existing 2D views, add/delete objects and adjust units with the Autodesk Drawing Center app. (video: 1:47 min.) Refresh AutoCAD Drawings Use the new Refresh command (CTRL-F5) to quickly update any or all views of your model. (video: 3:45 min.) Add and Remove Objects and Adjust Units Add and delete objects, as well as adjust units of any object, quickly. (video: 2:29 min.) Insert, copy, and move 2D and 3D linetypes, blocks, and other objects from AutoCAD models. (video: 2:20 min.) Insert and move 2D and 3D linetypes, blocks, and other objects from a 3D model. (video: 2:21 min.) Import and Export Utilities and Objects: Import and export between multiple CAD formats, including DWG, DXF, IFC, and STEP. Download to the cloud or save to local storage. (video: 3:33 min.) Import Utilities and Objects from Multiple CAD Formats Import and export between multiple CAD formats, including DWG, DXF, IFC, and STEP. Download to the cloud or save to local storage. (video: 3:33 min.) Import Utilities and Objects from Multiple CAD Formats Import and export between multiple CAD formats, including DWG, DXF, IFC, and STEP. Download to the cloud or save to local storage. (video: 3:33 min.) Import Utilities and Objects from Multiple CAD Formats Import and export between multiple CAD formats, including DWG, DXF, IFC, and STEP. Download to the cloud or save to local storage. (video: 3:33 min.) Import Utilities and Objects from Multiple CAD Formats Import and export between multiple CAD formats, including DWG, DXF, IFC, and STEP. Download to the cloud or save to local storage. (video: 3:33 min.) Import Utilities and Objects from Multiple CAD Formats Import and export between multiple CAD formats, including DWG, DXF, IFC, and STEP. Download to the cloud or save to local storage. (video: 3:33

## **System Requirements For AutoCAD:**

OS: Microsoft Windows XP (SP2), Windows 7, Windows 8, Windows 8.1, Windows 10 Processor: 1.6 GHz or better Memory: 512 MB RAM Graphics: Pixel shader 3.0, DX 11.0 Hard Drive: 200 MB Sound Card: DirectX compatible sound card Network: Internet connection with a minimum speed of 256 kbps Additional Notes: We strive to keep this mod up to date. Please let us know of any issues you

<https://ayusya.in/autocad-23-1/> [https://divingpath.com/wp-content/uploads/2022/08/AutoCAD\\_2022\\_New.pdf](https://divingpath.com/wp-content/uploads/2022/08/AutoCAD_2022_New.pdf) <https://autoentrespasos.com/advert/autocad-20-1-crack-free-3264bit-2022/> <https://careersguruji.com/autocad-crack-free-download-x64-latest/> <https://polar-reef-96097.herokuapp.com/AutoCAD.pdf> <http://texocommunications.com/?p=77284> <http://www.midax.it/registrazione-utenti/> <http://onemorelure.com/hard-baits/topwater/autocad-crack-download-pcwindows-updated-2022/> <https://intense-mesa-15827.herokuapp.com/byajol.pdf> <https://evol.ai/dgex/index.php/advert/autocad-crack-keygen-full-version-2/> <https://multipanelwallart.com/wp-content/uploads/2022/08/AutoCAD-4.pdf> <https://instantitschool.com/autocad-serial-number-full-torrent-free-download/> <https://malekrealty.org/autocad-2023-24-2-mac-win/> <https://ibpsoftware.com/autocad-2018-22-0-crack-torrent-mac-win-latest-2022/> <https://damp-citadel-39441.herokuapp.com/AutoCAD.pdf>